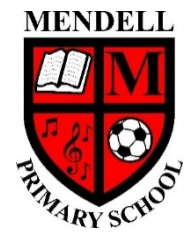

## **Mendell Primary School**

*Aspire Challenge Achieve*

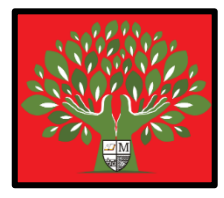

## **Medium Term Plan Design Computing**

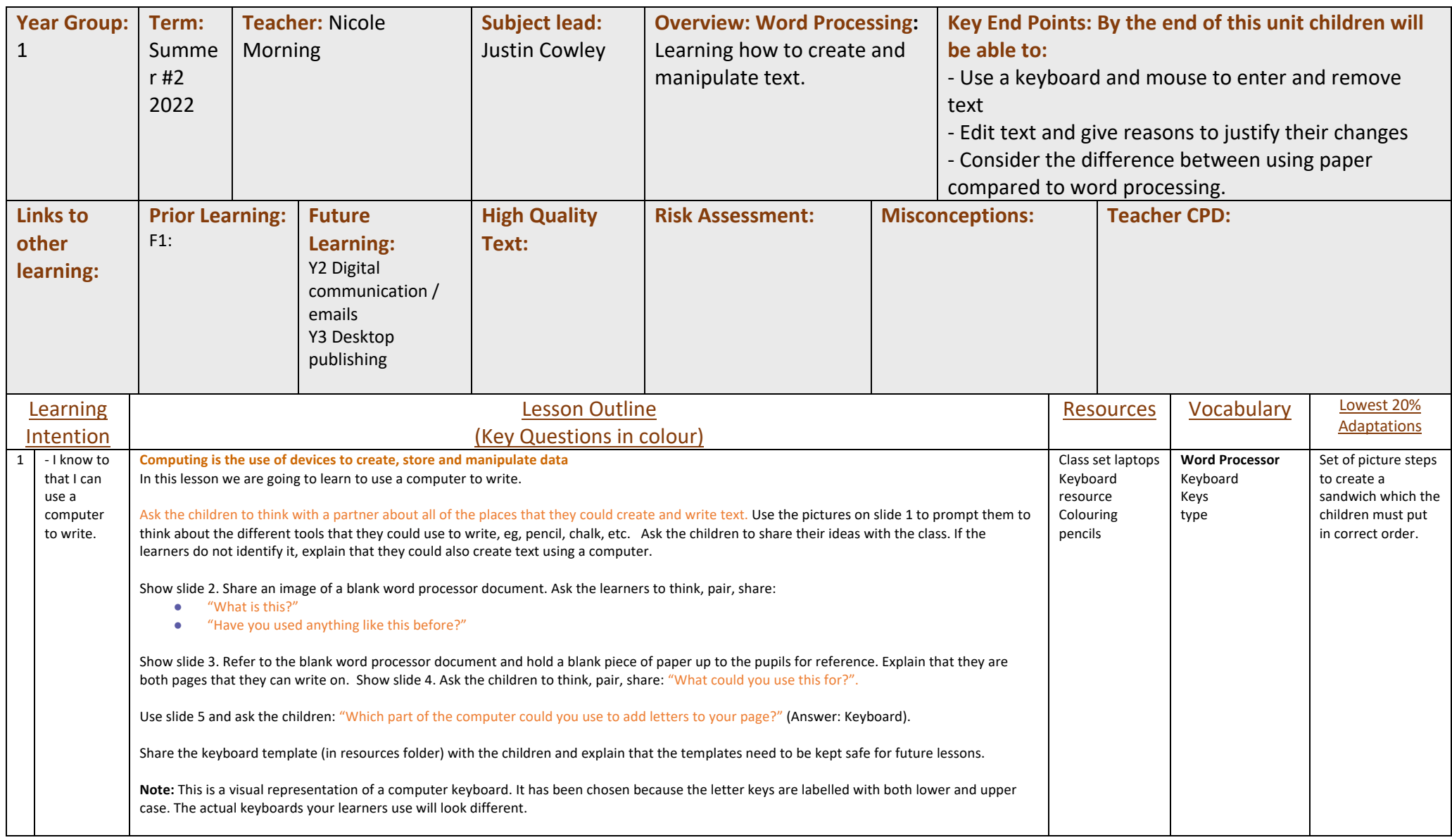

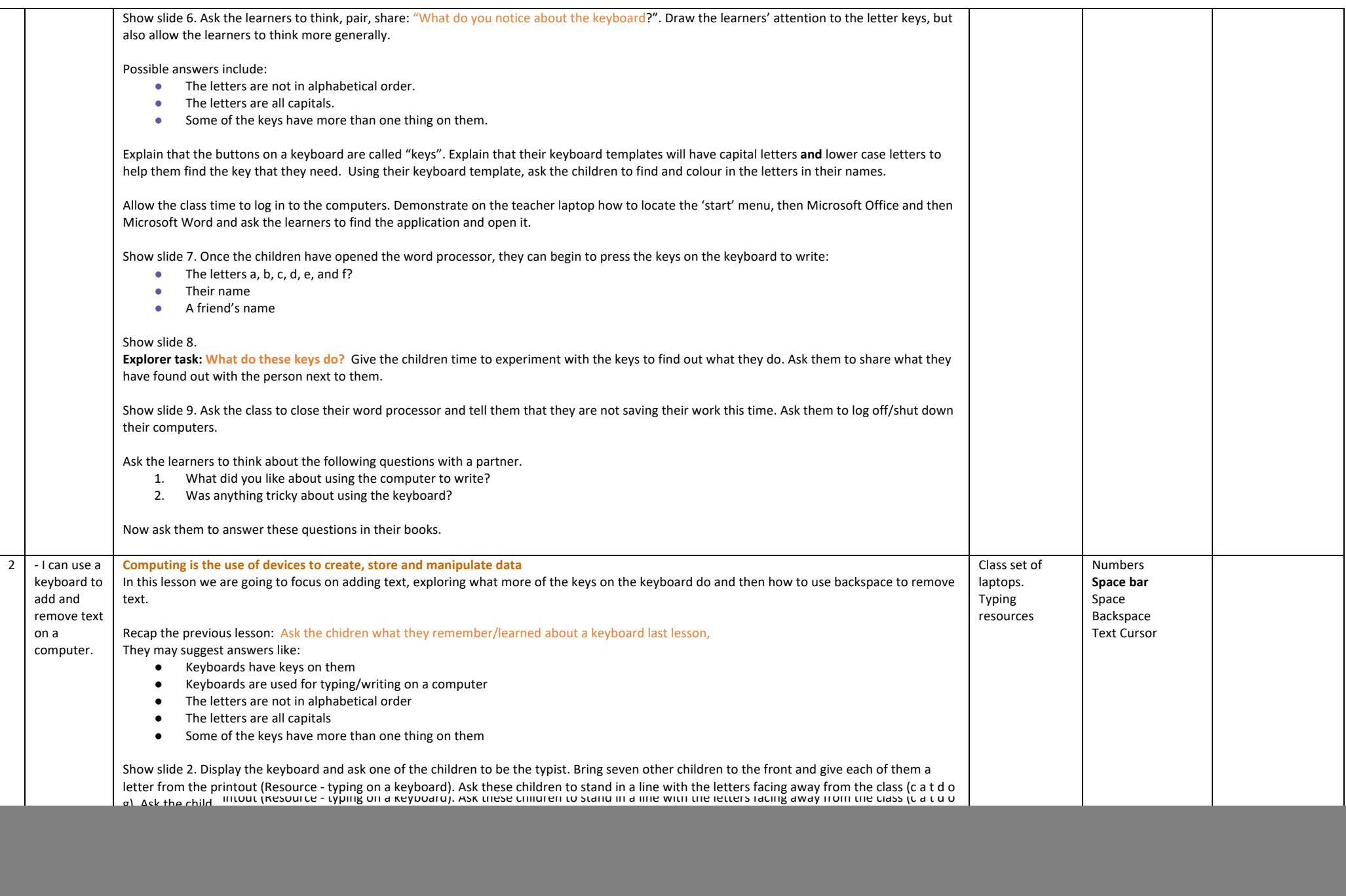

![](_page_2_Picture_153.jpeg)

![](_page_3_Picture_208.jpeg)

![](_page_4_Picture_172.jpeg)

![](_page_5_Picture_43.jpeg)